# Mode Reference Card  $(1/2)$

(for version 4.75)

## ng Started

list 'auto-mode-alist '("\\.org\$" . org-mode)) -key global-map "\C-cl" 'org-store-link) $^{\rm l}$ -key global-map "\C-ca" 'org-agenda) $^{\rm l}$ 

> many customization options try M-x org-customize the on-line documentation try M-x org-info

# ility Cycling

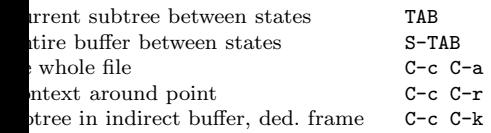

### Motion

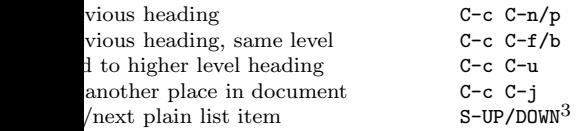

# ture Editing

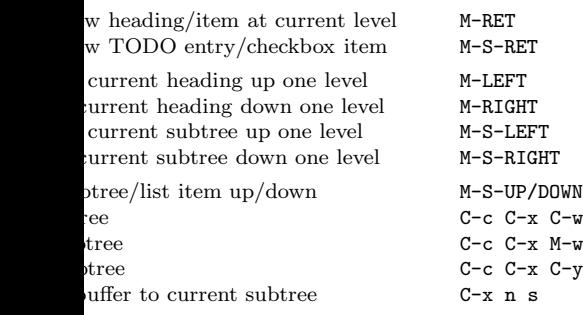

## iving

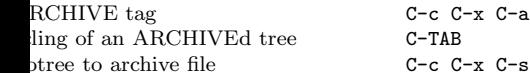

# ing and Sparse Trees

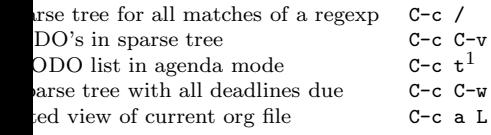

## Tables

### Creating <sup>a</sup> table

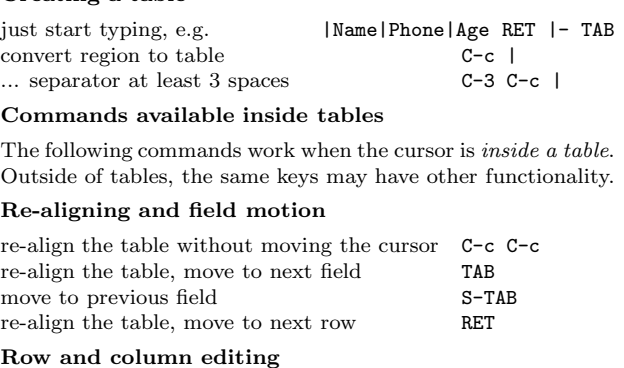

### move the current column left M-LEFT/RIGHT kill the current column M-S-LEFT insert new column to left of cursor position M-S-RIGHT move the current row  $up/down$  M-UP/DOWN kill the current row or horizontal line M-S-UP insert new row above the current row M-S-DOWN insert hline below (C-u : above) current row C-c sort lines in region C-c ^ Regions cut rectangular region C-c C-x C-w copy rectangular region C-c C-x M-w paste rectangular region C-c C-x C-y fill paragraph across selected cells C-c C-q

### Miscellaneous

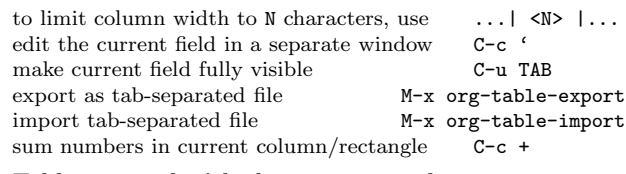

### Tables created with the table.el package

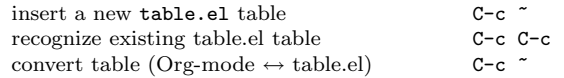

### Spreadsheet

Formulas typed in field are executed by TAB, RET and C-c C-c. <sup>=</sup> introduces <sup>a</sup> column formula, := <sup>a</sup> field formula.

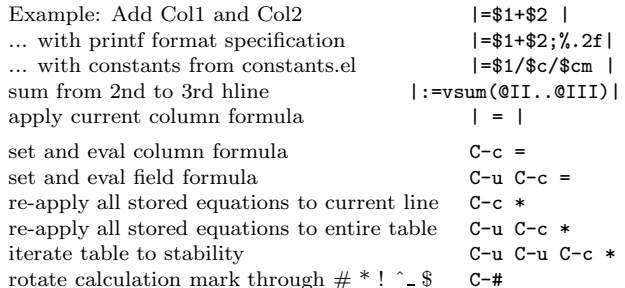

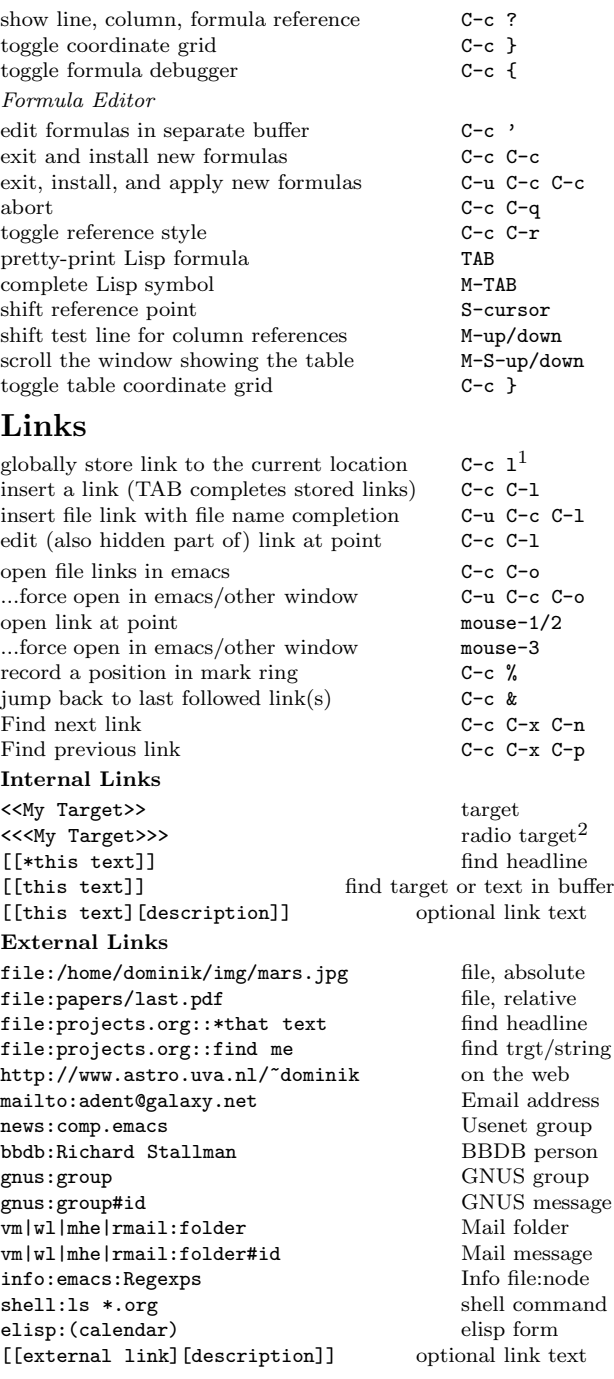

## Completion

In-buffer completion completes TODO keywords at headline start, TeX macros after "\", option keywords after "#-", TAGS after ":", and dictionary words elsewhere.

Complete word at point M-TAB

# Mode Reference Card  $(2/2)$

(for version 4.75)

## O Items and Checkboxes

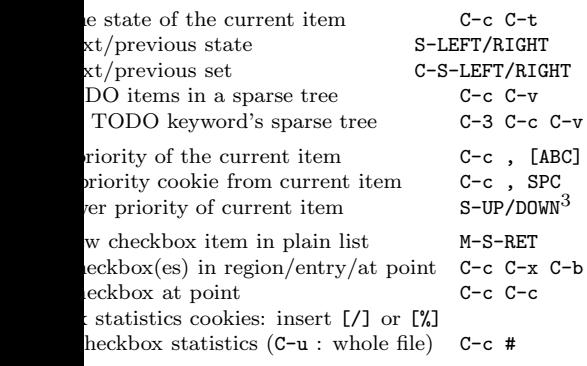

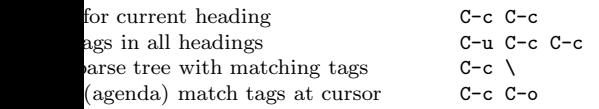

## ${\rm stamps}$

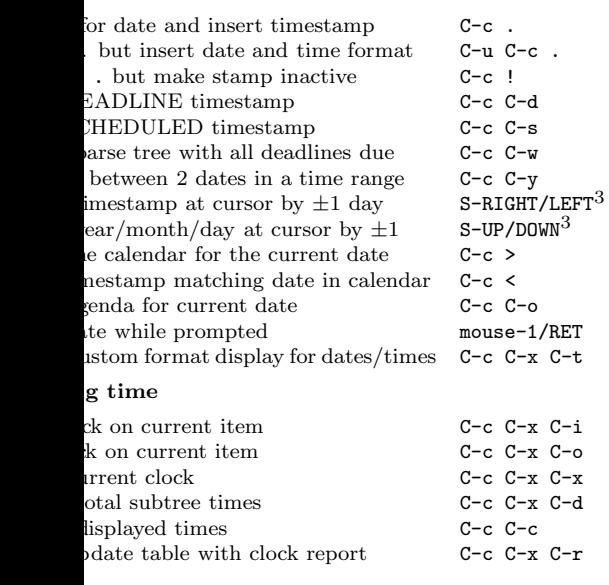

# eX and cdlatex-mode

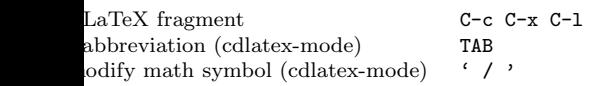

# Agenda Views

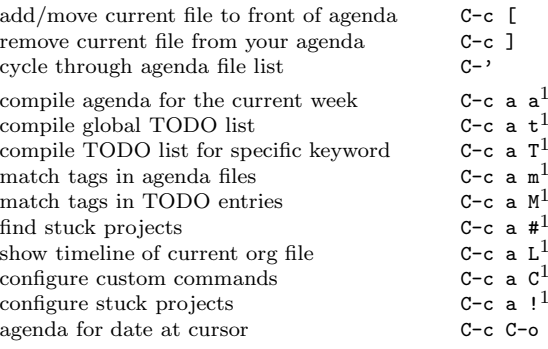

To set categories, add lines like<sup>2</sup>: #+CATEGORY: MyCateg

#### Commands available in an agenda buffer

#### View Org file

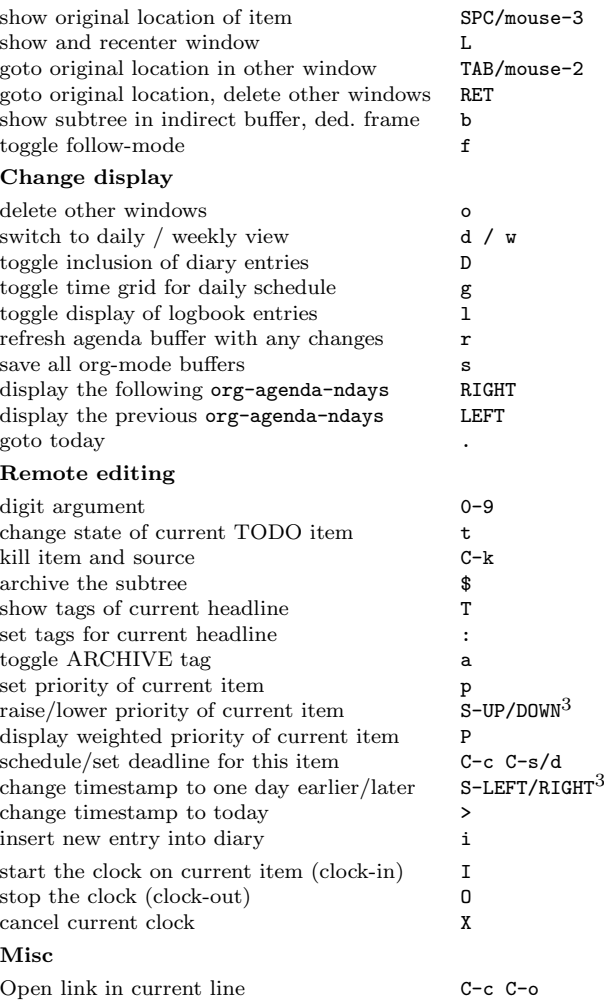

### Calendar commands

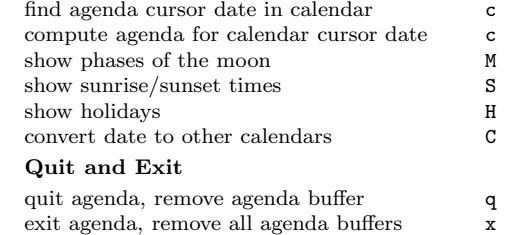

## Calendar and Diary Integration

Include Emacs diary entries into Org-mode agenda with: (setq org-agenda-include-diary t)

## Exporting and Publishing

Exporting creates files with extensions .txt and .html in the current directory. Publishing puts the resulting file into some other place.

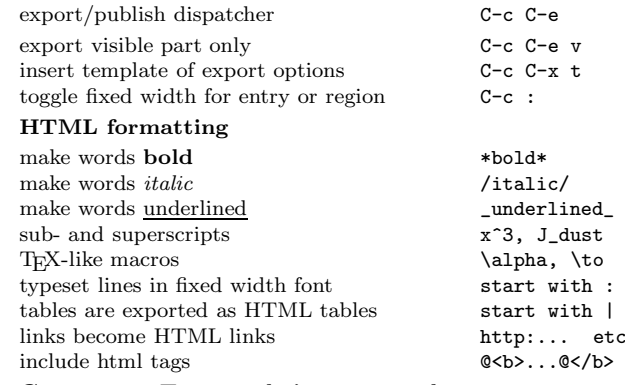

### Comments: Text not being exported

Text before the first headline is not considered part of the document and is therefore never exported. Lines starting with # are comments and are not exported. Subtrees whose header starts with COMMENT are never exported.

toggle COMMENT keyword on entry C-c;

### Dynamic Blocks

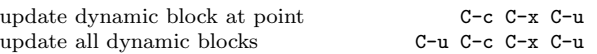

## Notes

<sup>1</sup> This is only <sup>a</sup> suggestion for <sup>a</sup> binding of this command. Choose you own key as shown under INSTALLATION.

<sup>2</sup> After changing <sup>a</sup> #+KEYWORD or <<<target>>> line, press C-c C-c with the cursor still in the line to update.

<sup>3</sup> Keybinding affected by org-CUA-compatibility.

Copyright © 2007 Free Software Foundation, Inc. v4.75 for Org-Mode 4.75, 2007 Author: Philip Rooke

based on refcard design and format by Stephen Gildea

Permission is granted to make and distribute copies of this card provided the copyright notice and this permission notice are preserved on all copies.